## **D2L Quiz - Submission Views**

Allow students to see the questions answered incorrectly, correctly etc. after submitting the quiz

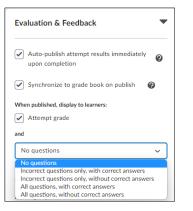

- By default, students neither see the questions nor their answers after they submit the quiz
- Use 'Evaluation & Feedback' in Quiz
- Select the options

Instructional Design

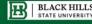

Updated: March 17, 2023